*Soluzioni 5bis L'Angolo Degli Esercizi*

corso di laurea in **Matematica** *Informatica Generale*, **Ivano Salvo** Esercizi lez. **…** [**-**/**-**/**--**]

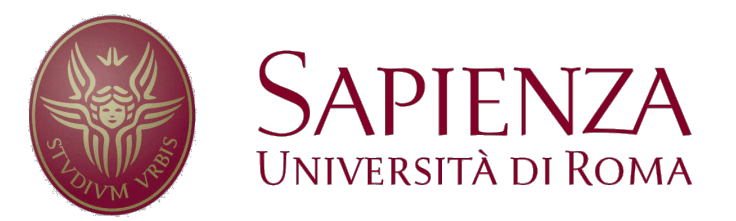

# *Calcolo degli Ulam numbers*

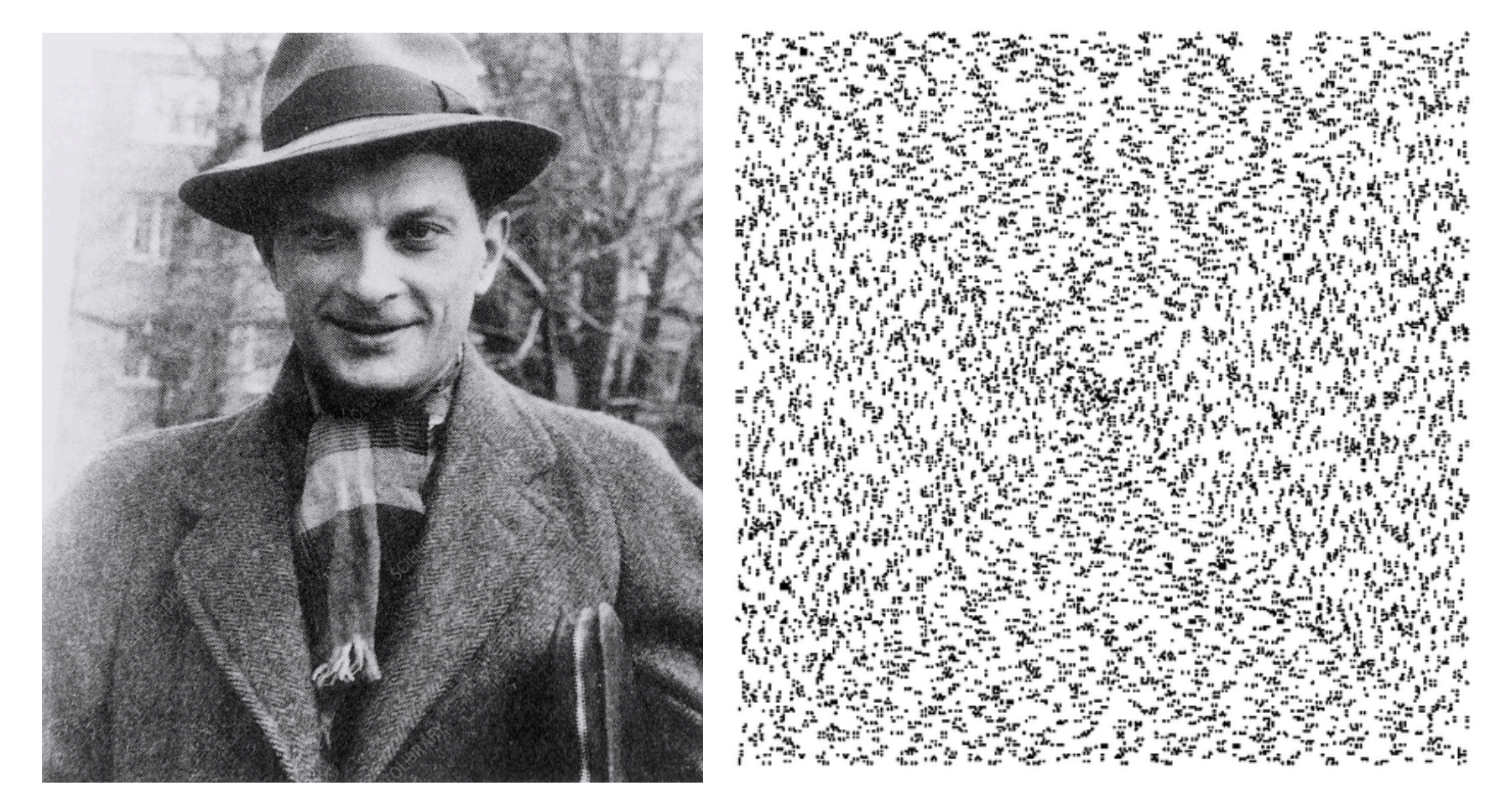

(1971), 249-257. These mysterious numbers, which were first defined by S. Ulam in  $SIAM$  Review 6 (1964), 348, have baffled number theorists for many years. The ratio

### *Back to Ulam numbers*

Supponiamo di conoscere i primi *n* numeri di Ulam memorizzati in un vettore ordinato  $u = u_0 < u_1 < ... < u_{n-1}$ . Vediamo come calcolare il prossimo.

Sappiamo che  $u_n \in [u_{n-1}+1, u_{n-1}+u_{n-2}]$ . Partendo da  $x = u_{n-1} + 1$ verifichiamo se *x* è somma **di esattamente una coppia** di elementi in *u*. Se sì, x è *un* altrimenti proviamo *x*+1 e così via.

Il programma risultante è **quadratico**: contaSomme ha complessità lineare in *n*, e **devo fare in media 13.5 tentativi** per trovare il prossimo Ulam number (questo valore è sperimentale ma è approssimativamente costante).

Rispetto a contaSomme ci interessa sapere solo se il numero di somme sia 0, 1 oppure >1 e quindi usciamo non appena troviamo la seconda somma uguale a *x*+1, senza modificare la complessità asintotica (**ma accelerando significativamente il programma**).

 $U_n/n$  appears to converge to a constant,  $\approx 13.52$ ; for example,  $U_{20000000} = 270371127$ 

#### *Ulam: il codice del Professore*

```
int nextU(int *u, int k){
  int c,s,inf,sup;
  int nu = u[k-1];
  do {
     c=0; nu++;
     info=0; sup=k-1;
     while (inf<sup){
        s = u[inf]+u[sup];if (s <nu) inf++;else if (s>nu) sup--;
        else { 
           if (c) {c=0; break;} else c=1; 
           inf++; sup--;
        }
     \} /* end while */
  } while (!c) 
  return nu;
}
                            int ulam(int n){
                               int u[n+1];
                               u[0]=1; u[1]=2;for (int i=2; i<=n; i++)
                                  u[i]=nextU(u,i);
                               return u[n];
                            }
```
# *Ulam "generativo"*

Abbiamo programmato un `**crivello di Ulam**': si provano tutti i naturali e si tengono solo quelli riconosciuti soddisfare i requisiti per essere il prossimo numero di Ulam. Un'alternativa è quella di **generare tutte le somme**.

Lavorando con array, è possibile tenere un array *s* che riporta in posizione *i* il numero di coppie di distinti numeri di Ulam che generano *i* come somma.

**Attenzione:** generare 1 sola volta le somme. Trovato *un* si possono incrementare tutti i valori *sj* tali che *j* = *ui +un* per *i<n.*

Il problema più serio è **quante posizioni allocare per** *s*: possiamo speculare sul fatto che  $\lim_{n\to\infty} u_n/n=13.52$  e quindi allocare  $27n$ posizioni (ricordiamo però che generemo le somme fino a *un-1+un-2*). **Con le liste questa idea è più elegante** [**Esercizio**]

constant,  $\approx 21.6016$ . Calculations by Jud McCranie and the author for  $U_n < 640000000$ indicate that the largest gap  $U_n - U_{n-1}$  may occur between  $U_{24576523} = 332250401$  and  $U_{24576524} = 332251032$ ; the smallest gap  $U_n - U_{n-1} = 1$  apparently occurs only when  $U_n \in \{2, 3, 4, 48\}$ . Certain small gaps like 6, 11, 14, and 16 have never been observed.

#### *Ulam: un programma "generativo"*

```
int ulam(int n){
  int u[n+1];
  u[0]=1; u[1]=2;
  int *s = (int*) calloc(27*n,sizeof(int));
  int nu=2;
  for (int i=1; i<n; i++){
        /* aggiorna le somme con u[i] */
     for (int j=i-1; j>=0; j--)
                  s[u[i]+u[i]]++;/* cerca il prox */
     while (s[nu]!=1) nu++;
         /* carica il nuovo Ulam number 
          * sposta l'inizio nuova ricerca*/ 
     u[i+1]=nu++;}
  return u[n];
}
```
*Esercizio 4.3 Punti Coincidenti* (*con tutti le asserzioni*)

# *Problema: punti coincidenti*

#### [**Esame** del **27**/**1**/**2022**]

**Problema**: Dati due vettori, *u*[0*, m*) e *v*[0, *n*), contenenti ciascuno *valori distinti (cioè <i>i* ≠ *j* ⇒ *u*[*i*] ≠ *u*[*j*] e *v*[*i*] ≠ *v*[*j*]) determinare il numero di elementi comuni, formalmente:

 $PC(u, v) = # \{(i, j) : 0 \le i \le m, 0 \le j \le m \in u[i] = v[i] \}$ 

**a**) scrivere una funzione *puntiCoincidenti***(u, v)** che risolve il problema per ogni vettore *u* e *v*.

**b**) scrivere una funzione *puntiCoincidentiOrd***(u, v)** nel caso in cui *u* e *v* **siano ordinati** in modo crescente.

**c**) dovendo risolvere il caso generale e potendo modificare i vettori, conviene usare la funzione puntiCoincidenti oppure prima ordinare i vettori *u* e *v* e poi chiamare puntiCoincidentiOrd?

**d**) Modificare il programma che risolve il punto **b**) in modo che risolva in tempo lineare il caso con ripetizioni. Osservare che ogni algoritmo che conta gli elementi uguali uno ad uno ha tempo di esecuzione (pessimo)  $\Omega(nm)$  e non può quindi essere lineare.

# *Punti coincidenti: caso generale* (*1*)

Una soluzione a **forza bruta**, consiste nell'esaminare **tutte le coppie**  di indici  $(i, j)$  e contare quante volte  $u[i] = v[j]$ .

Questo può essere fatto con **due cicli annidati** e un **contatore**.

**Analisi**:

- il **confronto** e l'incremento di c hanno tempo **costante**  $\theta(1)$
- il **ciclo interno** fa sempre *n* **iterazioni**, quindi è  $\theta(n)$ .
- il **ciclo esterno** ripete sempre questa operazione **sempre** *m* **volte**. Essendo **cicli annidati**, le complessità si **moltiplicano**.

La complessità totale è quindi  $\theta(m \cdot n)$ .

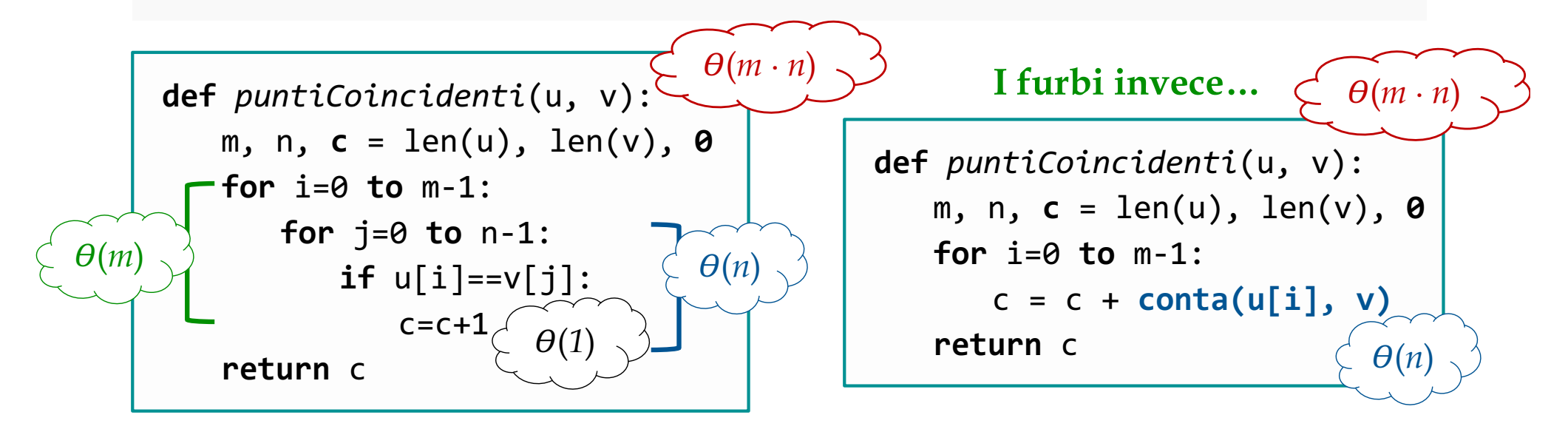

# *Punti coincidenti: caso generale* (*2*)

Il programma visto ha come pregi la **semplicità**, e **funziona anche oltre le precondizioni**, quando i due vettori **contengono ripetizioni**. Possiamo però usare le precondizioni per **risparmiare** qualcosa? **Sostituendo** il ciclo interno con la **ricerca sequenziale**, il ciclo interno si arresta appena trovo *u*[*i*] in *v*.

Risparmiamo lavoro, **ma non si modifica la complessità asintotica**  di caso pessimo, che rimane  $\theta(m \cdot n)$  visto che la ricerca è  $\theta(n)$ .

Osservate l'invariante:  $c = PC(u[0, i), v)$  e  $PC(u[0, m), v) \equiv PC(u, v)$ 

```
def puntiCoincidenti (u, v):
# REQ: u, v di elementi distinti
   m, c = len(u), \thetafor i=0 to m-1:
   # INV: c = PC(u[0, i), v)
       if ricerca(u[i], v) > -1:
          c = c + 1return c
                           \theta(n)
```
Si migliora il in media, perché si fanno *n*/2 confronti  $...$ ma  $\theta$ (*m* · *n* / 2) =  $\theta$ (*m* · *n* )

# *l'ordine migliora la vita…*

Viceversa, il programma che usa la ricerca sequenziale, può **ispirare** un immediato ed efficace miglioramento di complessità nel caso ordinato (in questo caso **è sufficiente** *v* **ordinato**).

Infatti, sotto la precondizione che *v* sia ordinato posso chiamare la funzione *ricercaBinaria* in quanto **rispetto le sue precondizioni**.

**Conseguenza**: lo stesso programma, cambiando la funzione chiamata, diventa di **complessità**  $\theta$ (*m* log *n*) in quanto esegue *m* ricerche binarie nel vettore *v* (costo log *n*).

```
def puntiCoincidenti(u, v):
# REQ: Asc(v)
    m, c = len(u), 0for i=0 to m-1:
    # INV: c = PC(u[0, i), v)if ricercaBinaria(u[i], y \ge -1:
             c = c + 1return c
                                    (log n)
                                         \left( \begin{array}{cc} \sim & \theta(m \cdot \log n) \end{array} \right)
```
# *Se i vettori contengono valori in* [*0, k*)

In questo caso, è sufficiente:

**1**. allocare due vettori di lunghezza *k*, *cu* e *cv*.

**2**. usarli per contare, per ogni  $i \in [0, k)$  quanti elementi ho nei vettori u e v di valore i, formalmente  $cu[i] = #[j | u[j] = i]$ 

**3**. a quel punto, il coincident count (anche avendo ripetizioni) è semplicemente  $cc(u, v) = \sum_{0 \le i \le k} cu[i] \cdot cv[i].$ 

Questo programma conta correttamente i punti coincidenti anche quando ci **sono ripetizioni**!

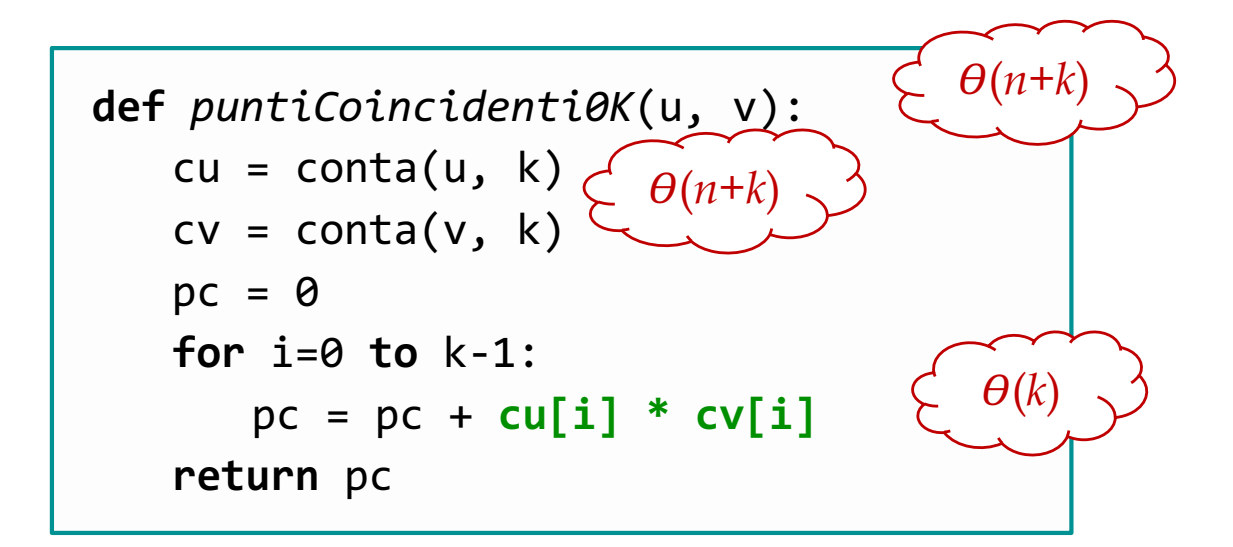

#### *Esploriamo altre strade…*

La funzione **PC**(*u*, *v*) è additiva su segmenti di vettori. Cioè:  $\forall k \in [0, m)$ .  $PC(u[0, n), v) = PC(u[0, k), v) + PC(u[k, m), v)$  $∀k ∈ [0, n)$ . **PC**( $u,v[0, n)$ ) = **PC**( $u, v[0, k)$ ) + **PC**( $u, v[k, n)$ )

Questa proprietà è necessaria per far vedere che l'invariante si conserva nei programmi precedenti, in quanto:

 $PC(u[0, i + 1), v) = PC(u[0, i), v) + PC(u[i], v)$ 

Applicando questa proprietà, presi due indici *i* ∊ [0, *m*), *j* ∊ [0, *n*)  $PC(u[0, m), v[0, n)) = PC(u[0, i), v[0, j)) + PC(u[i, m), v[0, j)) +$  $+$  **PC**( $u$ [0, *i*),  $v$ [*j*, *n*)) + **PC**( $u$ [*i*, *m*),  $v$ [*j*, *n*))

Cosa possiamo dedurre da **Cr**(*u*), **Cr**(*v*) confrontando *u*[*i*] e *v*[*j*]?

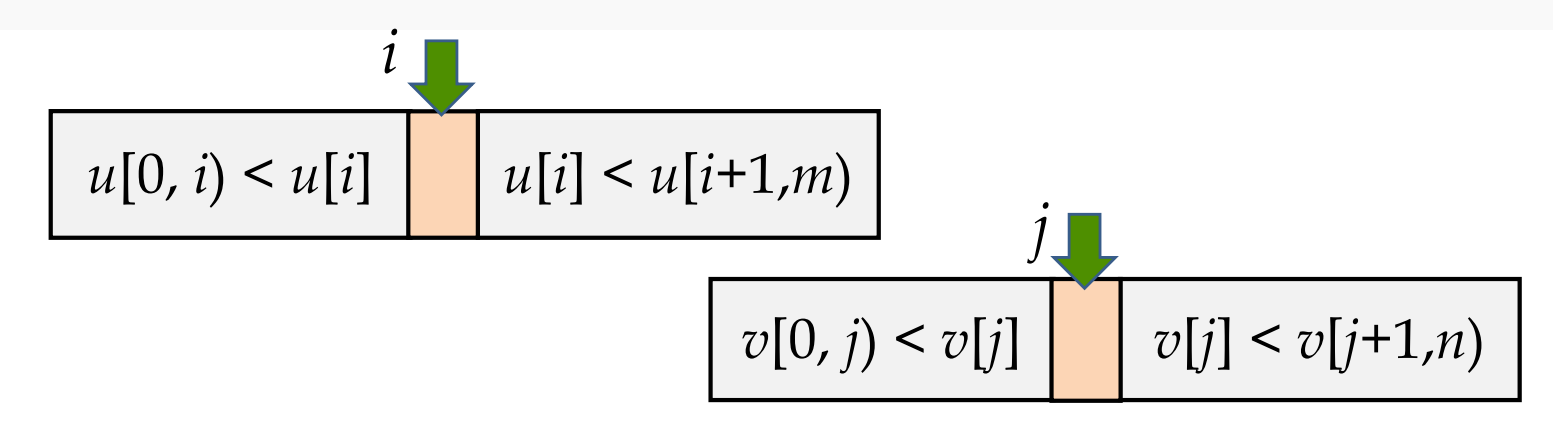

#### *…qualche buona notizia…*

Se *u*[*i*] = *v*[*j*], da **Cr**(*u*) & **Cr**(*v*) e transitività, possiamo dedurre:  $u[0, i] < u[i] = v[i] < v[i+1, m]$  e  $u[i+1, n] > u[i] \ge v[i] > v[0, i)$ 

Questo implica anche  $PC(u[0, i), v[i, n]) = 0$  e  $PC(u[i, m), v[0, i]) = 0$ che unito alla formula generale, implica in particolare:

 $PC(u[0, m), v[0, n]) = 1 + PC(u[0, i), v[0, j]) + PC(u[i+1, m), v[j+1, n])$ cioè, posso controllare **separatamente le metà sinistre** e **destre**.

Sapendo che dobbiamo progettare una scansione iterativa dei due vettori, da sinistra a destra, possiamo pensare di avere una variabile *c* per cui valga la proprietà **invariante** *c* = **PC**(*u*[0, *i*), *v*[0, *j*)). Da cui:

 $c = \mathbf{PC}(u[0, i), v[0, j))$  &  $u[i] = v[j] \Rightarrow c + 1 = \mathbf{PC}(u[0, i+1), v[0, j+1])$ 

Questo **invariante** si conserva incrementando *c*, *i* e *j* e posso continuare **andando a destra**. *i*

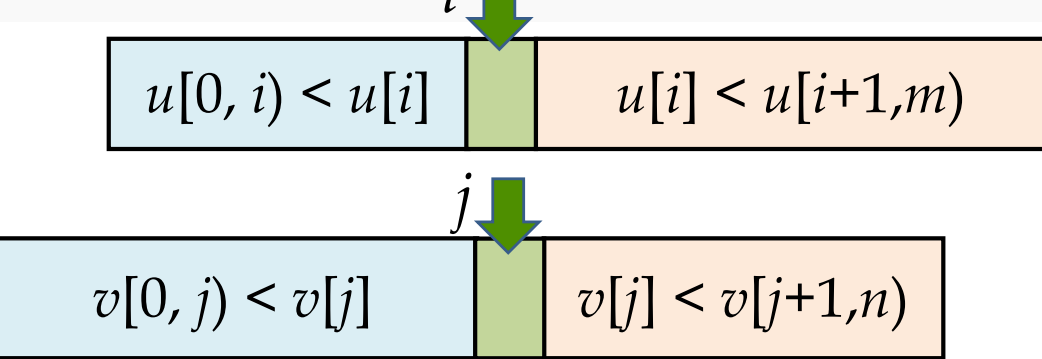

### *… e qualche difficoltà da risolvere…*

Se *u*[*i*] < *v*[*j*], posso analogamente dedurre  $u[0, i) \leq u[i] \leq v[j] \leq v[j, m]$  e quindi  $PC(u[0, i), v[j, n]) = 0$ , ma **non posso dedurre PC** $(u[i, m), v[0, j)) = 0$ : questo ha la spiacevole conseguenza che dovrei continuare a contare sia a destra che a sinistra.

Come si vede in figura, immaginando che *u*[*i*] sia in corrispondenza del *v*[*j*] a lui più vicino, non so niente di **PC**(*u*[*i*, *m*), *v*[*0*, *j*))

Problema simmetrico nel caso  $u[i] > v[j]$  con  $PC(u[0, i), v[j+1, n])$ .

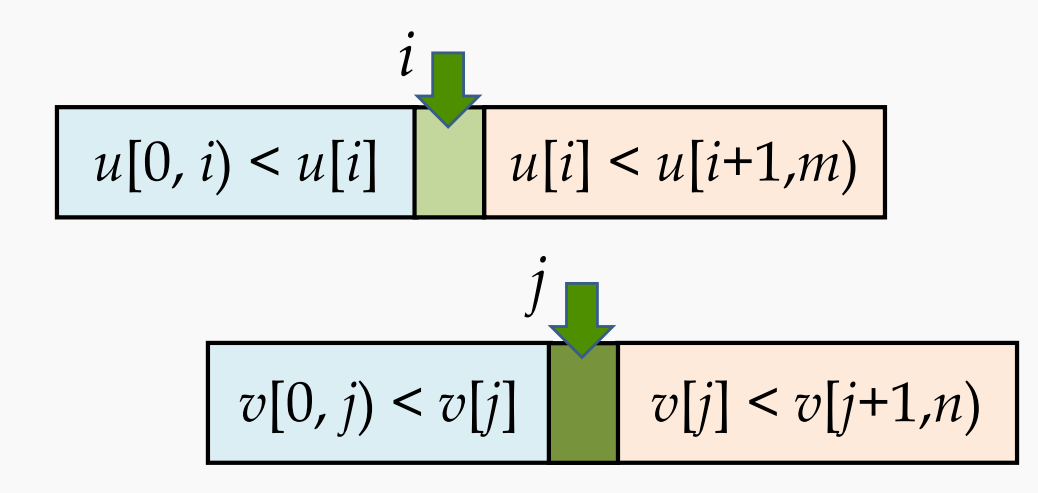

### *… soluzione delle difficoltà…*

Tuttavia, se sapessimo per qualche motivo che *u*[*i*] > *v*[*0*, *j*) avremo ovviamente **PC**(*u*[*i*, *m*), *v*[*0*, *j*)) = 0 e quindi il **via libera verso destra** e **simmetricamente**  $v[i] > u[0, i)$  ci permetterebbe di gestire il caso simmetrico  $u[i] > v[j]$ .

Possiamo **rinforzare l'invariante** con queste proprietà?

Ricordiamo che  $u[i] > v[0, j)$  implica  $u[i+1] > v[0, j)$ , e nel caso  $u[i] \le v[i]$  implica anche  $v[i] \ge u[0, i+1]$ . Simmetricamente  $v[i] > u[0, i)$  implica  $v[i+1] > u[0, i)$ , e nel caso *u*[*i*] > *v*[*j*] implica anche *u*[*i*] > *v*[0, *j*+1). Abbiamo quindi un candidato **invariante buono** per **tutti i casi**:

 $\varphi(c, i, j) \equiv \mathbf{PC}(u[0, i), v[0, j)) = c \& u[i] > v[0, j) \& v[j] > u[0, i)$ 

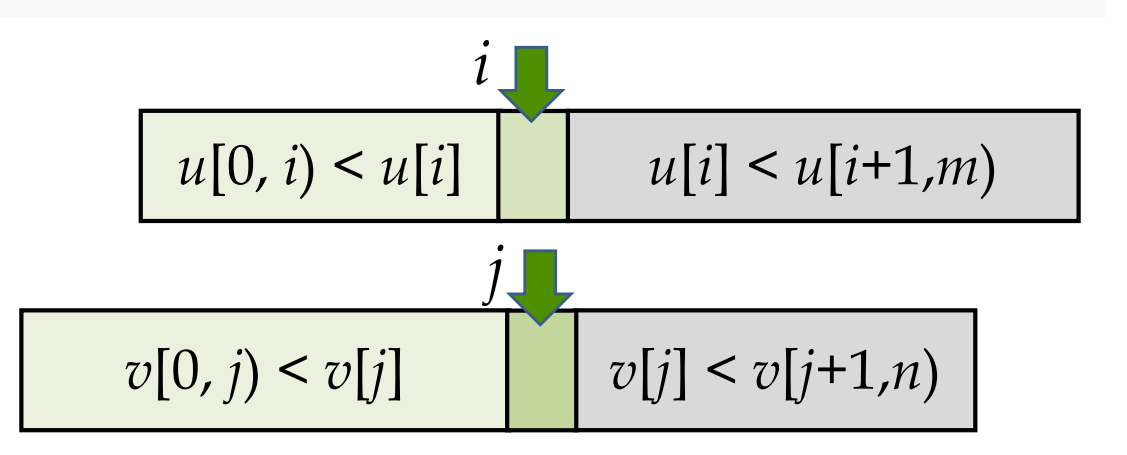

# *…gran finale*

L'**invariante** appena discusso **è soddisfacibile** banalmente su **segmenti vuoti** di vettore, infatti:

 $\varphi(0, 0, 0) \equiv \mathbf{PC}(u[0, 0), v[0, 0)) = 0$  &  $u[0] > v[0, 0)$  &  $v[0] > u[0, 0)$ semplicemente perché segmenti *v*[0, 0) e *u*[0, 0) sono vuoti, quindi abbiamo l'inizializzazione  $c$ ,  $i$ ,  $j = 0$ ,  $\theta$ ,  $\theta$ .

La discussione precendente, ha invece dimostrato che:

$$
\varphi(c, i, j) \& u[i]=v[j] \text{ implica } \varphi(c+1, i+1, j+1)
$$
  
\n $\varphi[c, i, j) \& u[i] < v[j] \text{ implica } \varphi(c, i+1, j)$   
\n $\varphi[c, i, j] \& u[i] > v[j] \text{ implica } \varphi(c, i, j+1)$ 

Quindi, in ogni caso, **incremento** *i, j* **o entrambi**. Questo implica che la funzione *t*(*m*, *n, i, j*) = *m + n – i - j* è una funzione di **terminazione** e dà anche il limite superiore  $\theta(m+n)$  alle iterazioni.

Osserviamo infine che, finito uno dei due vettori, ovviamente abbiamo finito, perché il **conteggio sul segmento vuoto è sempre 0**.

## *…e adesso lo pseudocodice*

Ecco lo pseudocodice. Guardate l'invariante in forma sintetica.

È uno **schema di algoritmo** molto **diffuso** in problemi tra vettori ordinati. Per es.: "**intersezione**" di elementi tra due vettori ordinati.

L'esempio più notevole ovviamente è la **fusione ordinata di vettori ordinati**, *aka merge*.

```
def coincidenceCount(u,v):
   m, n = len(u), len(v)c, i, j = 0, 0, 0while i<m and j<n:
      #INV: c + PC(u[i,n), v(j,n)) = PC(u, v)
      if u[i] == v[j]:
             c, i, j = c+1, i+1, j+1
      else if u[i] < v[j]: i = i+1else j = j+1
   return c
```